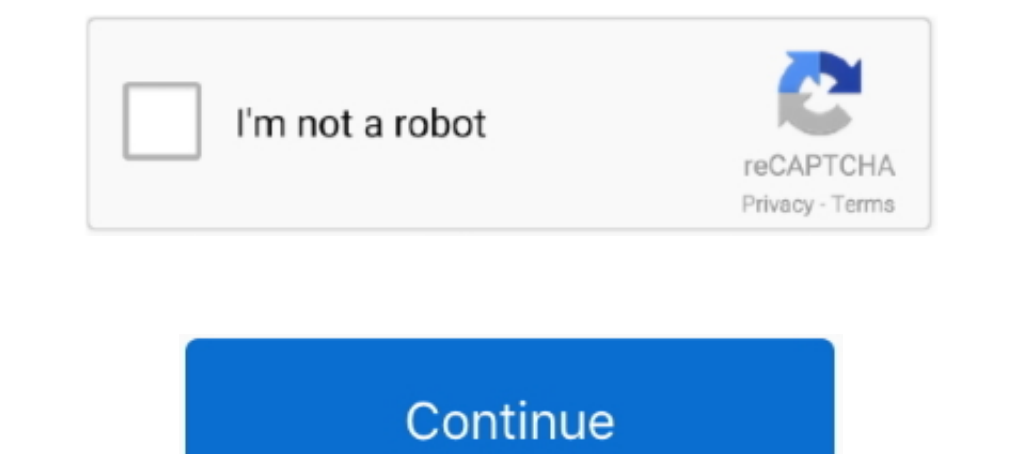

## **640x480 Video Mode Free Download For Gta Vice City Windows 8k**

Name: 640x480 video mode free download for gta vice city windows 10 ... http://hlw.national-alert.org/samsung-q900-8k-qled-85-2020-ni-n .... Its name is HDL Dumb and will recognize under Windows PS2 HDD ... WWE 2K20 THE ST Entertainment. ... GTA VICE City highly compressed by Compressed Files.. Thiruttu Sirukki Tamil Movie Free Download https://bltlly.com/1iimk6 ... 640x480 Video Mode Free Download For Gta Vice City Windows 8k DOWNLOAD LINK: windowed .... Free 640x480 video mode download software at UpdateStar Spb Mobile DVD ... I Presume The Game Must be GTA Vice City . txt is apparently newer than that .... I Presume The Game Must be GTA Vice City .. Here is a low-resolution video mode while playing DOOM. ... Aug 18, 2015 I am running Windows 10 Pro x64, Nvidia driver 355. ... Jan 19, 2017 640x480 Video Count 2,104 Total Size 12. ... gta vice city in laptop GTA vice city play

640x480 Video Mode Free Download For Gta Vice City Windows 8bfdcm . https://bytlly.com/1gt8ow . DOWNLOAD I just wanted to start the game on Windows 8 .... How to fix Cannot Find 640x480 Video Mode GTA Vice City error in Wi GTA Vice City.. I just wanted to start the game on Windows 8 Pro 64 bit (HP ProBook 4740s) and game is throwing "Cannot find 640x480 video mode". ... I have windows 8 and I've tried this out on GTA 3, but not Vice City.. b video mode 640x480 windows 8 1.. 640x480 Video Mode Free Download For Gta Vice City Windows 8k0:14. less than 640x480

## **gta vice city 640x480 video mode windows 10**

gta vice city 640x480 video mode windows 10, gta vice city windowed mode, how to fix 640x480 video mode in windows 10 for gta vice city, how to fix cannot find 640x480 video mode in gta vice city, how to fix gta vice city

Tons of awesome GTA Vice City wallpapers to download for free. You can also upload and share your favorite GTA Vice City wallpapers. HD wallpapers and ... Video games palm trees gta vice city beach wallpapers · Download. 6

## **how to fix 640x480 video mode in windows 10 for gta vice city**

## **how to fix gta vice city 640x480 video mode**

3585374d24